Title

graph rename — Rename graph in memory

| Description | Quick start          | Menu     | Syntax |
|-------------|----------------------|----------|--------|
| Option      | Remarks and examples | Also see |        |

# Description

graph rename changes the name of a graph stored in memory.

# Quick start

Rename the current graph newgraph graph rename newgraph

Rename the graph oldgraph in memory to newgraph graph rename oldgraph newgraph

Same as above, and replace newgraph if it already exists graph rename oldgraph newgraph, replace

#### Menu

 $\operatorname{Graphics}$  > Manage graphs > Rename graph in memory

### Syntax

graph rename [ *oldname* ] *newname* [ , replace ]

If *oldname* is not specified, the name of the current graph is assumed.

# Option

replace specifies that it is okay to replace *newname* if it already exists.

# **Remarks and examples**

#### stata.com

See [G-2] graph manipulation for an introduction to the graph manipulation commands.

graph rename is most commonly used to rename the current graph—the graph currently displayed in the Graph window—when creating the pieces for graph combine:

- . graph ..., ...
- . graph rename p1
- . graph ..., ...
- . graph rename p2
- . graph combine p1 p2,  $\ldots$

#### Also see

- [G-2] graph manipulation Graph manipulation commands
- [G-2] graph copy Copy graph in memory

Stata, Stata Press, and Mata are registered trademarks of StataCorp LLC. Stata and Stata Press are registered trademarks with the World Intellectual Property Organization of the United Nations. StataNow and NetCourseNow are trademarks of StataCorp LLC. Other brand and product names are registered trademarks or trademarks of their respective companies. Copyright (c) 1985–2023 StataCorp LLC, College Station, TX, USA. All rights reserved.

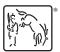

For suggested citations, see the FAQ on citing Stata documentation.